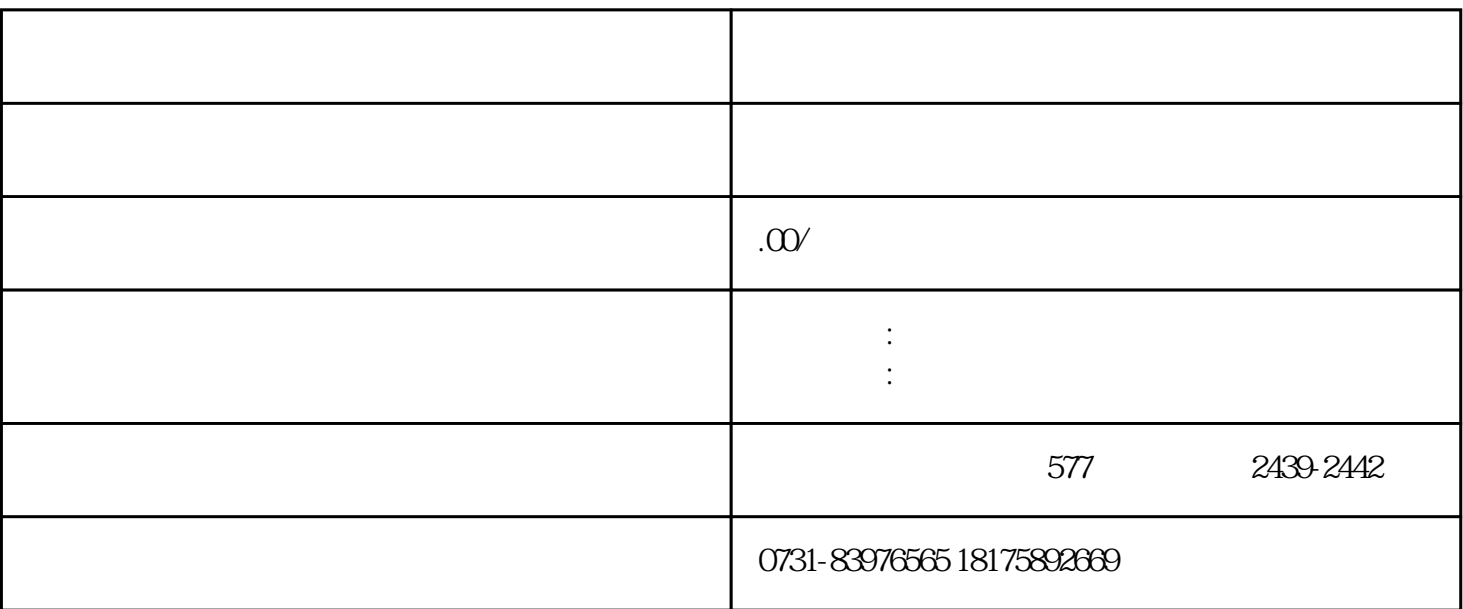

1.  $\blacksquare$ 

 $3.$ 

第一步:申请档案遗失证明首先,你需要向所在单位申请开具档案遗失证明,并在证明上加盖单位人事部

第二步:申请复印新生入学录取审批表和毕业生成绩单携带档案遗失证明、毕业证书原件以及身份证原件

免冠照片2张。

2.  $\frac{1}{2}$ 

 $\mathcal{A}^{\text{max}}_{\text{max}}$ 

 $\sim 10^{11}$  km s  $^{-1}$